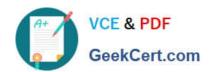

## HP0-A116<sup>Q&As</sup>

HP ArcSight ESM 6.5 Security Administrator and Analyst

### Pass HP HP0-A116 Exam with 100% Guarantee

Free Download Real Questions & Answers PDF and VCE file from:

https://www.geekcert.com/hp0-a116.html

100% Passing Guarantee 100% Money Back Assurance

Following Questions and Answers are all new published by HP Official Exam Center

- Instant Download After Purchase
- 100% Money Back Guarantee
- 365 Days Free Update
- 800,000+ Satisfied Customers

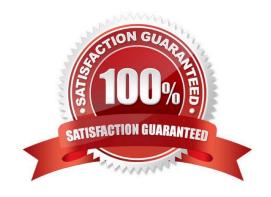

# VCE & PDF GeekCert.com

#### https://www.geekcert.com/hp0-a116.html 2024 Latest geekcert HP0-A116 PDF and VCE dumps Download

#### **QUESTION 1**

| What does a Network Model include? (Select two.)                                                                                         |
|----------------------------------------------------------------------------------------------------|
| A. assets                                                                                                    |
| B. destinations                                                                                                    |
| C. zones                                                                                                    |
| D. file resources                                                                                                    |
| Correct Answer: AC                                                                                                    |
|                                                                                                    |
| QUESTION 2                                                                                                    |
| You want your Active Channel to automatically display new events as they arrive at ESM. Which time parameter you use to accomplish this? |
| A. Continuously Evaluate                                                                                                    |
| B. Evaluate Continuously from Attach Time                                                                                                |
| C. Evaluate \$NOW-1h                                                                                                    |
| D. Evaluate Once at Attach Time                                                                                                    |
| Correct Answer: C                                                                                                    |
|                                                                                                    |
| QUESTION 3                                                                                                    |
| Which string function is used to join two data fields?                                                                                   |
| A. Correlate                                                                                                    |
| B. Concatenate                                                                                                    |

#### **QUESTION 4**

Correct Answer: B

C. Substring

D. Find

What are ArcSight Foundations?

A. user groups organized to explore and share ideas for extending ArcSight ESM capabilities

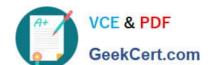

#### https://www.geekcert.com/hp0-a116.html 2024 Latest geekcert HP0-A116 PDF and VCE dumps Download

- B. coordinated resources that provide monitoring, analysis, and reporting capabilities
- C. categories of resources used for monitoring ArcSight system health and status
- D. packages that are installed but cannot be modified

Correct Answer: B

#### **QUESTION 5**

What are valid actions for a rule to take? (Select two.)

- A. generating a report
- B. executing a command
- C. sending a notification
- D. Creating a vulnerability
- E. adding a condition to a filter

Correct Answer: CE

<u>Latest HP0-A116 Dumps</u> <u>HP0-A116 Practice Test</u> <u>HP0-A116 Exam Questions</u>